## CORINNA TOWNSHIP AGENDA BOARD OF ADJUSTMENT / PLANNING AND ZONING COMMISSION APRIL 13, 2021

CORINNA TOWN HALL 9801 IRELAND AVE NW, ANNANDALE, MN (or via web/phone web conference – see below for instructions)

## 7:00 PM

- 1. Call to Order
- 2. Roll Call
- 3. Additions or Deletions to the Agenda
- 4. Public Hearings
	- a. Requests relating to the operation of a private/vacation home rental. Approvals required include an interim use permit for the operation of a private/vacation home rental served with a holding tank.
		- i. Applicant: Karen Sutherland
		- ii. Property Owner: Karen T. Sutherland Trust
		- iii. Property address: 7470 106TH ST NW, MAPLE LAKE
		- iv. Sec/Twp/Range: 11-121-27
		- v. Parcel number(s): 206000114205
	- b. Requests relating to the construction of an attached garage. Approvals required include variances to construct an attached garage approx. 10 ft from a side lot line (min. 15 ft required), within the required 10 ft setback to a septic tank and 20 ft from a septic drainfield, and attached to a dwelling that is approx. 53 feet from Cedar Lake (min. 75 ft required).
		- i. Applicant: Wayne and Paula Hoistad
		- ii. Property address: 7330 ISAAK AVE NW, ANNANDALE
		- iii. Sec/Twp/Range: 27-121-27
		- iv. Parcel number(s): 206068000050
	- c. Requests related to the construction of a detached screen porch. Approvals required include a variance to place a structure approximately 25 feet from the top of a bluff (min. 30 ft required).
		- i. Applicant: D. Clay and Lisa S. Taylor
		- ii. Property address: 10041 105TH ST NW, ANNANDALE
		- iii. Sec/Twp/Range: 8-121-27
		- iv. Parcel number(s): 206000084102
	- d. Requests relating to the operation of a private/vacation home rental for up to 18 guests. Approvals required include an interim use permit for the operation of a private/vacation home rental served with a septic system not designed for 75 gallons per day per guest.
		- i. Applicant: John and Melissa Tschohl
- ii. Property address: 9151 KEATS AVE NW, ANNANDALE
- iii. Sec/Twp/Range: 17-121-27
- iv. Parcel number(s): 206000174408
- e. (Tabled from March 25, 2021 meeting) Requests relating to the amending of the Corinna Township Land Use Ordinance. Approvals required include text amendments to Sections 302 (Definitions), 604 (General Agriculture) and adding a new section 765. The purpose of the amendments is to define and allow for "Treatment and Recovery Facilities" as a conditional or interim use in the General Agriculture zoning district and to add performance standards applicable to such uses.
	- i. Applicant: Corinna Township
- 5. Approve Previous Meeting Minutes
	- a. March 11, 2021
	- b. March 25, 2021
- 6. Zoning Administrator's Report
	- a. Permits
	- b. Correspondence
	- c. Enforcement Actions
	- d. Findings of Fact Previous PC/BOA Decisions
- 7. Other Business
- 8. Adjournment

This agenda is not exclusive. Other business may be discussed as deemed necessary.

## *To attend this meeting via web or phone conference see the next page.*

*To attend this meeting via web or phone conference:*

*https://meetings.ringcentral.com/join*

*Meeting ID: 147 056 5874* 

*Password: 797386* 

*Detailed instructions: http://www.hometownplanning.com/instructions-for-electronic-meetingparticipants.html* 

*Phone: Call (773) 231-9226 (not toll free) and enter the Meeting ID and Password above. You will only be able to talk and listen.* 

*Web: Go to https://meetings.ringcentral.com/join and enter the Meeting ID and Password above. You will be able to talk, listen and view documents on your screen that are shared by the meeting host.* 

*If your computer does not have a microphone, you will need to use the phone method above instead (choose phone option when prompted instead of computer audio) but can use your computer to view shared documents.* 

*If you have a web camera on your computer, you will be able to turn it on so that other participants in the meeting can see you, but you can turn that camera off and on during the meeting as you wish.* 

*NOTE: If you join via web conference, you may be prompted to download RingCentral Meetings software. Doing so will allow you to join more easily at any future meeting you may attend and give you more functionality during the meeting. However, if you cannot, or prefer not to do this, simply cancel any automatic download prompts and click on the "join from your browser" link as depicted below and you should be able to fully participate in the meeting.* 

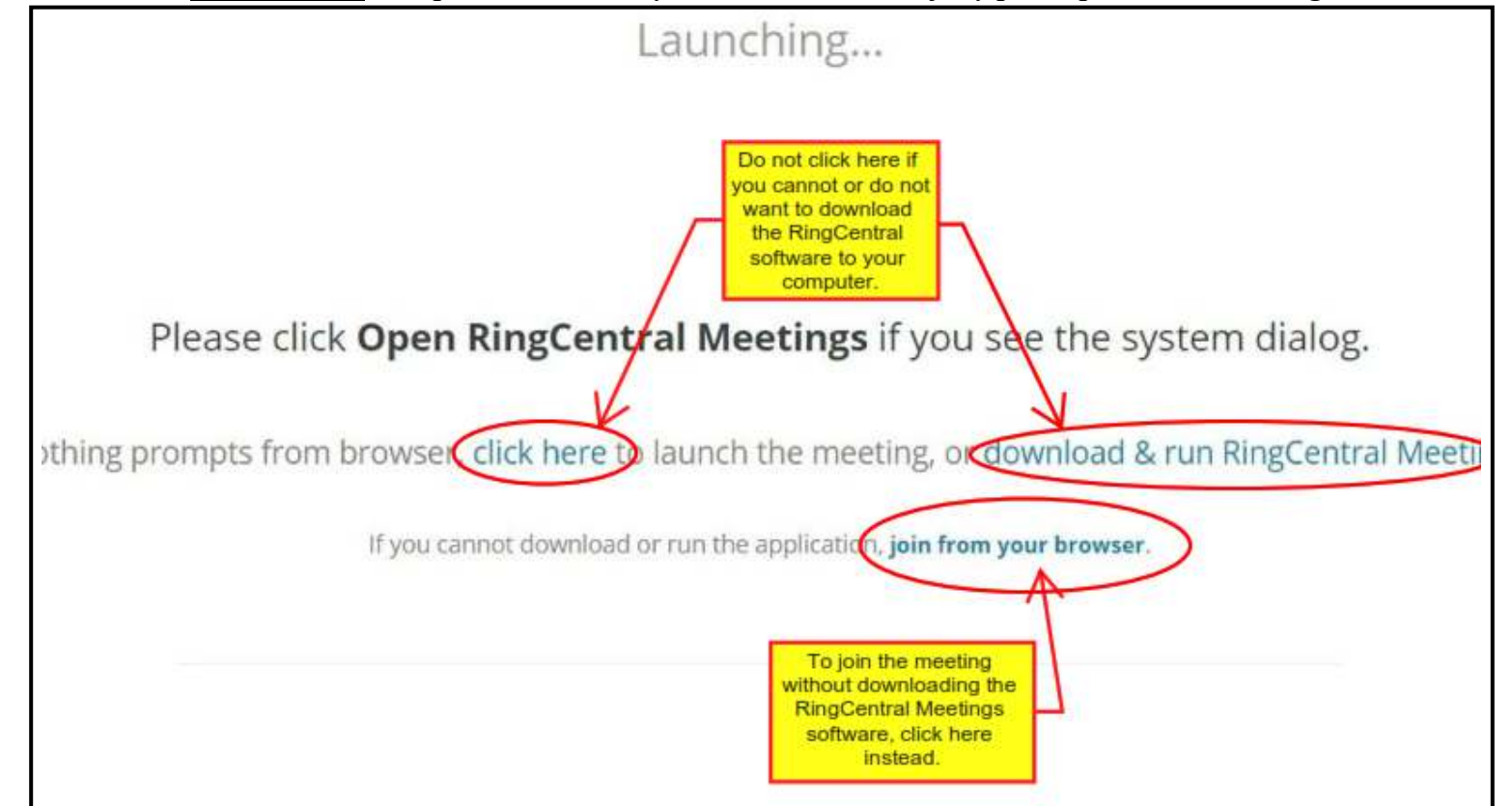